## **Erwin Technical Center** 2010 East Hillsborough Ave. Tampa, FL 33610

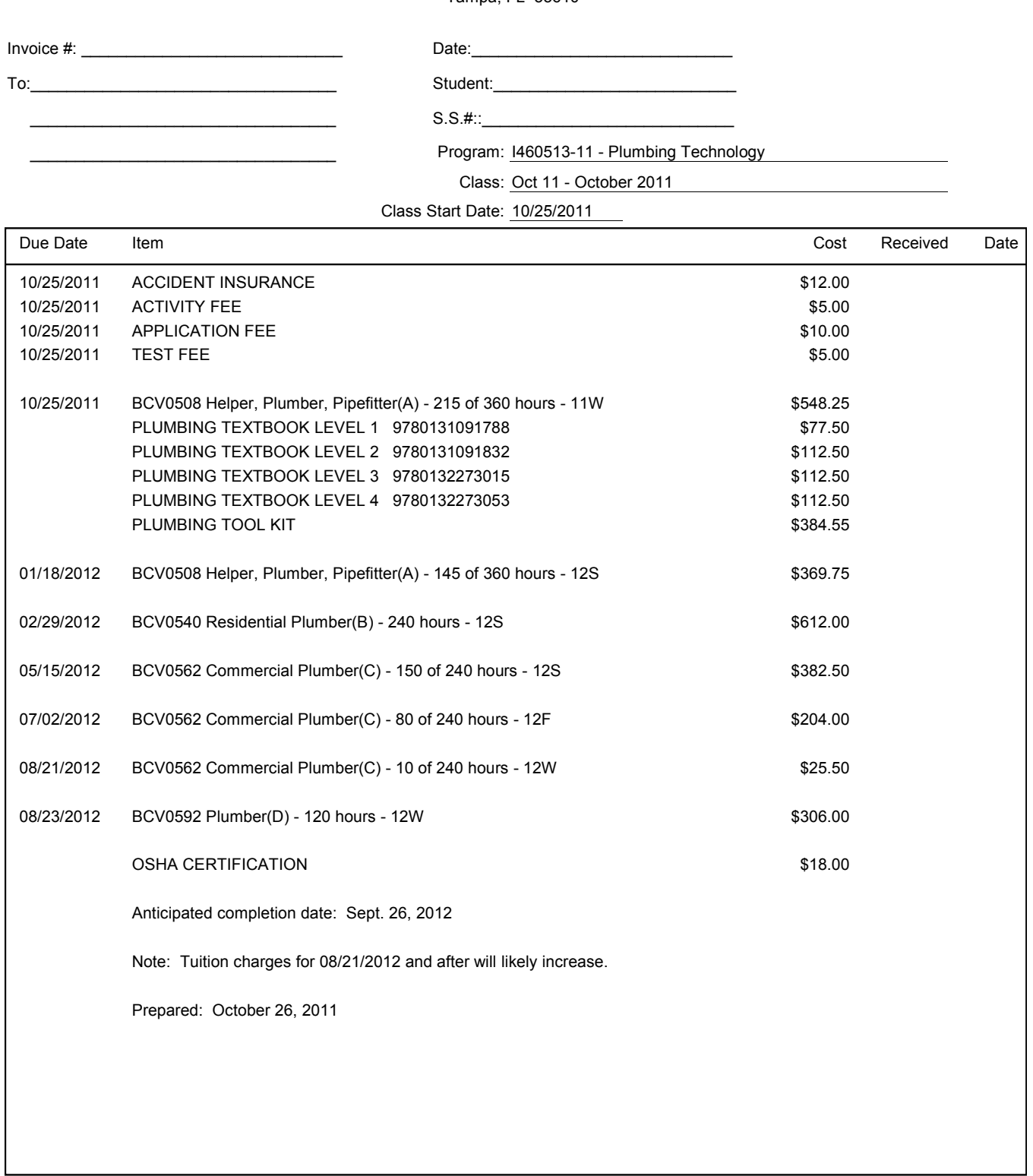

I have received the books and bookstore items listed above and initialed by me and have read and agree to the following statement: I hereby authorize the ERWIN CENTER to bill the appropriate sponsoring agency for the cost of my books and fees<br>as itemized above. In the event payment is withheld for any reason, I agree to pay these costs myse

Student Signature

Date

Approved